# Essay / Long Answer Question Type

An Essay question is an open-text field used to gather longer open-text responses.

By default, the Essay question does not have a word/character limit. You can determine the response length by setting the maximum number of words or characters that the respondent can input. To learn more check out our Min/Max Word and Character Count Tutorial.

| Plea | ase provide us with any | additional feedback:         |      |
|------|-------------------------|------------------------------|------|
|      | Lorem ipsum             |                              |      |
|      |                         |                              |      |
|      |                         |                              |      |
|      |                         |                              | 10   |
|      | Check it out            | n an <u>example survey</u> ! |      |
| A    |                         | his question to your acco    | unt! |

You can also set the width and the height of the Essay input box.

## When To Use It

Use Essay Questions to collect a paragraph or two of text. For example, ask respondents to provide additional feedback in their own words. Still not sure which text field to select? Check out our tutorial on Textboxes vs. Essay.

## Min/Max Character & Word Counts

Use the Validation tab to specify:

- Min & Max *Character* Count\*
- Min & Max *Word* Count

\*Spaces are counted towards the character count.

| Open Text           |  |
|---------------------|--|
| Min Character Count |  |
|                     |  |
| Max Character Count |  |
| Min Word Count      |  |
| ٢                   |  |
| Max Word Count      |  |
| ٢                   |  |

## Adjust Essay Box Size

The Essay question textbox has a default size of  $40 \times 5$  (width x height in pixels). Use the Layout tab to adjust the sizing if needed. Input different pixel values or use the up/down arrows to increment the sizing up/down by one.

| ext B  | ox Wid |
|--------|--------|
| 40     | ٢      |
| Text B | ox Hei |
| 5      | ٢      |

# Survey Taking

On a desktop and most laptops, the Essay question type looks like so.

| se provide us with any additional feedback: |  |
|---------------------------------------------|--|
| Lorem ipsum                                 |  |
|                                             |  |
|                                             |  |
| 10                                          |  |
|                                             |  |

When optimized for mobile devices the Essay question type looks very similar.

By default, survey questions show one at a time on mobile devices to prevent the need for scrolling on smaller screens. You can turn off this one-at-a-time interaction if you wish.

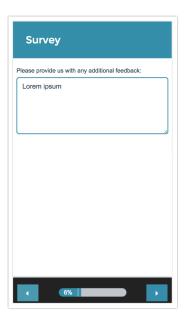

## Reporting

In Standard Reports, Essay Questions will report as an Open Text Response Table, by default. In the list of responses the initial display of each response is limited to 1500 characters. There will be a **Read More** link at the end of the 1500 characters available to display the full text.

| Hide Responses | lide Responses 💌                                                                                                    |  |  |
|----------------|----------------------------------------------------------------------------------------------------|--|--|
| ResponselD     | Response                                                                                                    |  |  |
| 140            | More respect from coworkers                                                                                                    |  |  |
| 141            | More health benefits                                                                                                    |  |  |
| 142            | New computers and fix the coffee machine!                                                                                                    |  |  |
| 143            | More vacation time and better health benefits                                                                                                    |  |  |
| 144            | A new office space would be nice. I would like to see somewhere that encourages a collaboration as well as a peaceful place to do                                                                                                    |  |  |
| 145            | More engagement from the people and culture team. I would like to see more employee events.                                                                                                    |  |  |
| 146            | I would like to have freedom to choose my schedule. I am more productive at night, but willing to attend meetings during the day as needed.                                                                                                    |  |  |
| 147            | Work life balance is extremely important to me. I believe having this empowers me as an employee and in my personal life, making<br>me a better performer all-around. There are several studies that have proven employees are more dedicated to their jobs when their<br>employer are more dedicated to them. Providing things like four day work weeks, 6 hour days, or even just ensuring an employee<br>can meet their expectations and get their job done in the normal 40 hours will produce stronger and more engaged employees<br>across the board.                                                                                                    |  |  |
| 148            | ancing your professional and personal life can be challenging, but it's essential. Here's how to improve your work-life balance<br>ay. Often, work takes precedence over everything else in our lives. Our desire to succeed professionally can push us to set aside<br>own well-being. Creating a harmonious work-life balance or work-life integration is critical, though, to improve not only our<br>sical, emotional and mental well-being, but it's also important for our career. What is work-life balance, and why is it important?<br>hort, work-life balance is the state of equilibrium where a person equally prioritizes the demands of one's career and the<br>nands of one's personal life. Some of the common reasons that lead to a poor work-life balance include: Increased responsibilities<br>work Working longer hours Increased responsibilities at home Having children A good work-life balance, said Chris Chancey,<br>eer expert and CEO of Amplio Recruiting, has numerous positive effect ( <u>Read More</u> ) |  |  |

This can be changed in the Report Options or Individual Element Layout & Options, to be a Word Cloud, with a list of the responses below.

Learn about your customization options for the Word Cloud element .

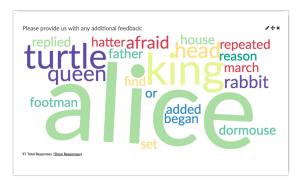

- See additional compatible chart types
- See what other report types are compatible

## Exporting

In the CSV/Excel export, the data is displayed in a single column within the spreadsheet.

| ResponselD | Response                                                                                                    |
|------------|----------------------------------------------------------------------------------------------------|
| 140        | More respect from coworkers                                                                                                    |
| 141        | More health benefits                                                                                                    |
| 142        | New computers and fix the coffee machine!                                                                                                    |
| 143        | More vacation time and better health benefits                                                                                                    |
| 144        | A new office space would be nice. I would like to see somewhere that encourages a collaboration as well as a peaceful place to do                                                                                                    |
| 145        | More engagement from the people and culture team. I would like to see more employee events.                                                                                                    |
| 146        | I would like to have freedom to choose my schedule. I am more productive at night, but willing to attend meetings during the day as needed.                                                                                                    |
| 147        | Work life balance is extremely important to me. I believe having this empowers me as an employee and in my personal life, making me a better performer all-around. There are several studies that have proven employees are more dedicated to their jobs when their employer are more dedicated to them. Providing things like four day work weeks, 6 hour days, or even just ensuring an employee can meet their expectations and get their job done in the normal 40 hours will produce stronger and more engaged employees across the board.                                                                                                    |
| 148        | Balancing your professional and personal life can be challenging, but it's essential. Here's how to improve your work-life balance today. Often, work takes precedence over everything else in our lives. Our desire to succeed professionally can push us to set aside our own well-being. Creating a harmonious work-life balance or work-life integration is critical, though, to improve not only our physical, emotional and mental well-being, but it's also important for our career. What is work-life balance, and why is it important? In short, work-life balance is the state of equilibrium where a person equally prioritizes the demands of one's career and the demands of one's personal life. Some of the common reasons that lead to a poor work-life balance include: Increased responsibilities at work Working longer hours Increased responsibilities at home Having children A good work-life balance, said Chris Chancey, career expert and CEO of Amplio Recruiting, has numerous positive effect (Read More) |

#### **Related Articles**